Visual C++ Windows

- 13 ISBN 9787810126670
- 10 ISBN 7810126679

出版时间:1996-12

页数:390

版权说明:本站所提供下载的PDF图书仅提供预览和简介以及在线试读,请支持正版图书。

www.tushu000.com

Windows

windows windows the compact of the compact of the compact of the compact of the compact of the compact of the compact of the compact of the compact of the compact of the compact of the compact of the compact of the compact

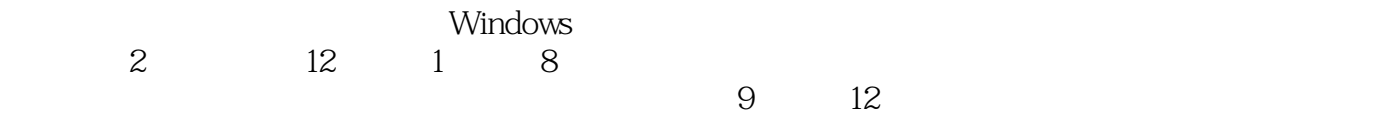

1 VisualC Windows 1.1Windows  $1.1.1$  $1.1.2$ 1.1.3  $1.1.4$ 1.1.5  $1.16$  $1.1.7$ 1.2Windows/VisualC  $1.2.1$ 1.2.2VisualC Workbench 1.2.3VisualC  $1.24$ 1.3 1.4 Windows/VisualC  $1.4.1$  $1.42$ 1.4.3 HANDLE 1.44 INSTANCE 1.4.5 1.46  $1.47$ 1.48 1.4.9Windows 1.4.10 1.4.11 1.4.12 1.4.13  $\mathbf{2}$  $21$ 2.2WMPAINT 23 24 25 25.1 25.2 26 26.1 262 263 264 265 27 第3章 输入设计

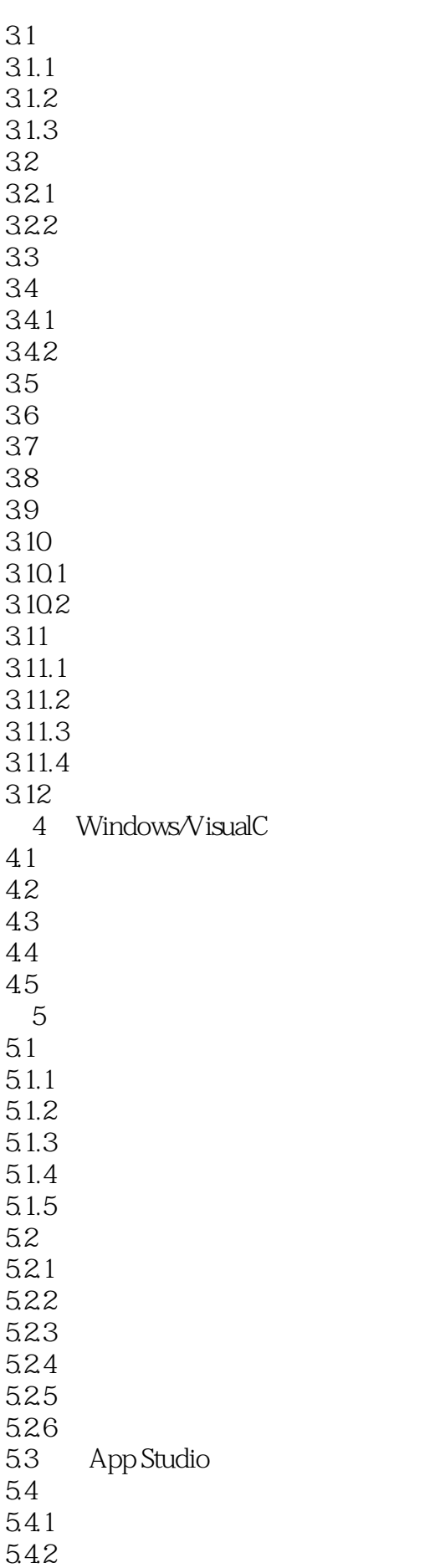

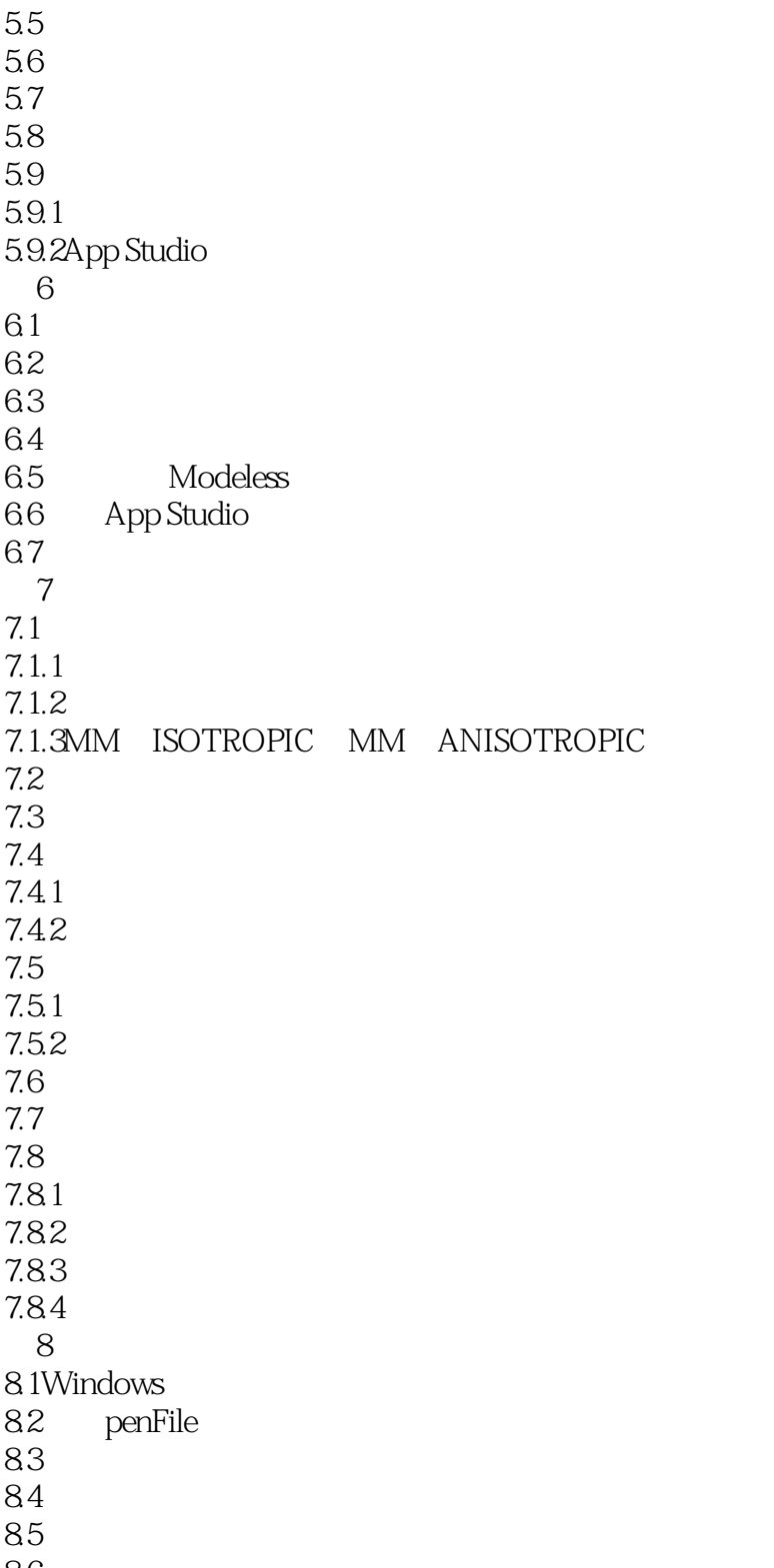

86

本站所提供下载的PDF图书仅提供预览和简介,请支持正版图书。

:www.tushu000.com